# **DISEÑO E IMPRESIÓN 3D**

#### Curso de Autoformación

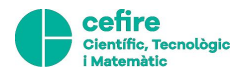

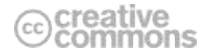

# <span id="page-1-0"></span>**ÍNDICE**

- 1. [La impresión en 3D](#page-2-0)
- 2. [Bienvenido a la tercera Revolución Industrial](#page-3-0)
- 3. ¿[Qué puedo hacer con una impresora 3D?](#page-6-0)
- 4. ¿[Cómo funciona la impresión en 3D?](#page-7-0)
- 5. ¿[Cómo es una impresora 3D?](#page-9-0)
- 6. [Un futuro incierto y lleno de interrogantes](#page-11-0)
- 7. [Diseña tu primer modelo 3D](#page-13-0)
- 8. [Inspírate: busca y descubre modelos 3D en la](#page-16-0) red
- 9. [Proyecto](#page-18-0)

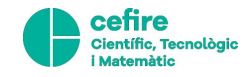

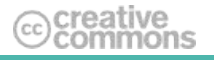

### <span id="page-2-0"></span>**1. La impresión en 3D**

¿Que es la impresión en 3D? ¿Cómo funciona? ¿Qué futuro se dibuja delante de la situación de que todo el mundo que disponga de una impresora 3D puede imprimir cualquier objeto? ¿Crees que estamos delante de la tercera Revolución Industrial? ¿Quieres diseñar un objeto preparado para imprimir?

Este curso te descubre los conceptos generales de la impresión en 3D y te demuestra la distancia entre el mundo virtual y el mundo físico se estrecha cada vez más. Aunque no dispongas de una impresora 3D, tendrás la oportunidad de crear un modelo en 3D, compartirlo o, incluso, imprimirlo en cualquiera de los diferentes servicios de impresión disponibles en la red.

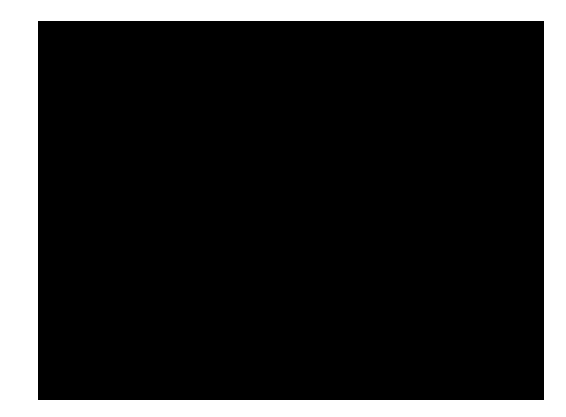

Fuente: [On The Media- 3D Printing, de Nathan Fitch](https://vimeo.com/66295175)

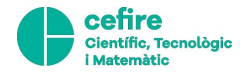

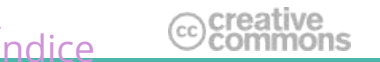

### <span id="page-3-0"></span>**2. Bienvenido a la tercera Revolució Industrial**

En esta nueva era, cualquiera puede ser fabricante, gestionar su lugar web y crear una empresa propia. Este proceso recibe el nombre de Tercera Revolució Industrial.

Rifkin, Jeremy. *The Third Industrial Revolution: How the Internet, Green Electricity, and 3-D Printing are Ushering in a Sustainable Era of Distributed Capitalism*

Un articulo de Paul Markillie a *The Economist* ([http://www.economist.com/node/21552901\)](http://www.economist.com/node/21552901) en abril de 2012 consideraba las tecnologias de la impresión en 3D como el principio de la *tercera Revolución Industrial*. Si la primera revolución, en Inglaterra del siglo XVIII, consistió en la mecanización de la producción téxtil, y la segunda fue a principios del segle XX de la mano de Henry Ford con la cadena de montaje y la correspondiente producción en masa, la tercera revolución dibuja el horizonte de la fabricación *distribuida*: con un ordenador, herramientas de diseño en 3D, internet y una impresora 3D se abre la oportunidad de montar una fábrica en casa.

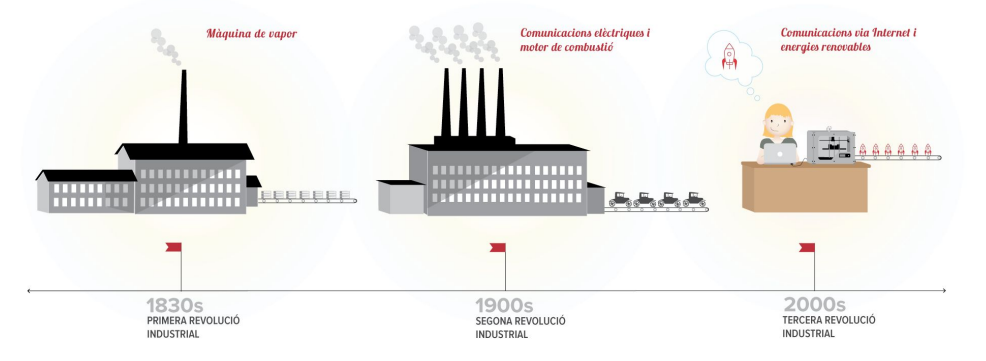

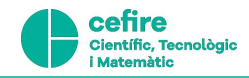

Font: Rachel Papernick. Timeline: From first to third industrial revolution

#### **¿La impresión 3D cambiará el mundo?**

Como ya ocurrió con la creación del ordenador personal, esta revolución ha sido posible, en buena parte, gracias al esfuerzo y innovación de los *makers*, movimiento basado en la filosofía de hacerlo tu mismo (*Do It Yourself*-DIY-). Los *makers* han desarrollado impresoras 3D de bajo coste y han facilitado el acceso universal. Y es esta circulación del conocimiento libre impulsada por los *makers* la que ha hecho crecer una comunidad en red de artistas, creadores, diseñadores, programadores, tecnólogos y curiosos que están llevando los límites de la impresión en 3D a nuevos horizontes.

El alcance de los cambios que puede representar el uso masivo de la impresión en 3D en diferentes campos de la indústria actual es enorme. Te sugerimos algunas evidencias de la importancia y el impacto de la impresión en 3D en el ámbito de la producción industrial.

- 1. **Simplificación del proceso y del espacio de fabricació**
- 2. **Variedad y creatividad en materiales y formas**
- 3. **Desaparición de la cadena de montaje**
- 4. **Producción bajo demanda**
- 5. **Replicación exacta de objetos**

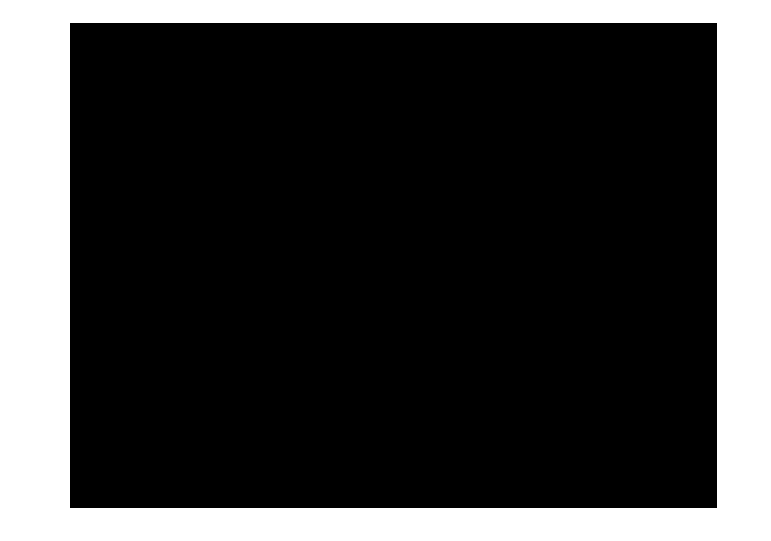

Fuente: [Will 3D Printing Change the World? | Off Book | PBS](https://www.youtube.com/watch?v=X5AZzOw7FwA)

<u>Indice</u>

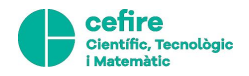

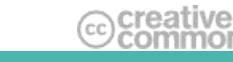

### **Párate y reflexiona:**

¿Cómo te imaginas la evolución de la impresión en 3D de aquí a veinticinco años? ¿Crees que todo el mundo tendrá una impresora 3D en casa como un electrodoméstico más, como ahora un ordenador, la lavadora o la nevera? Piensas que puede ser parecido a la historia que muestra el siguiente corto de animación?

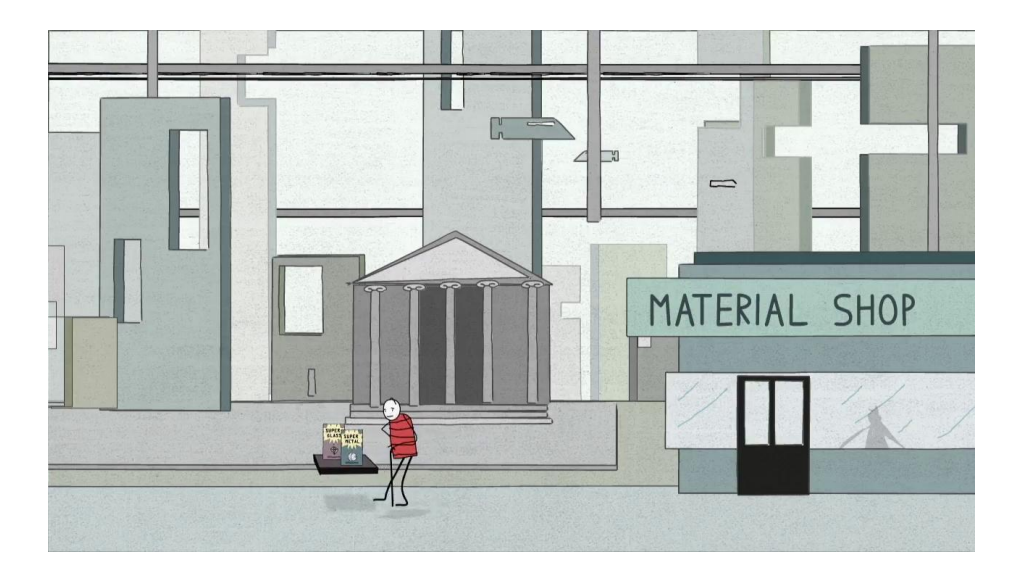

Fuente: *Full Printed* de [nueveojos](http://www.nueveojos.com/) cortometraje de animación para la exposición "Laboratorio de fabricación" al museo Diseño HUB Barcelona.

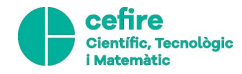

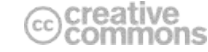

## <span id="page-6-0"></span>**3. ¿Qué puedo hacer con una impresora 3D?**

Las posibilidades son infinitas. Te nombramos cuatro:

- **Personalizar**: ¿te imaginas las tazas de café con la forma de tu rostro? Al fin y al cabo, no hay servicios de impresión gráfica personalizada sobre camisetas, tazas o cualquier objeto?
- **Reparar**: la promesa del 3D pasa también por la oportunidad de reparar herramientas, utensilios o cualquier objeto que requiera la sustitución de una o diversas de las piezas para que vuelva a funcionar.
- **Diseñar prototipos**: el campo de la joyería es un caso ilustrativo. Los diseñadores podrán fabricar prototipos de sus modelos desde su estudio sin tener que desplazarse, abaratando costes de producción. Piensa también en complementos de ropa, protectores de móviles o cualquier otro objeto susceptible de ser impreso.
- **Implantar nuevos modelos de negocio**: las tres posibilidades anteriores abren un nuevo horizonte de expectativas en el ámbito comercial.

#### **Párate y reflexiona**

¿Se te acude un posible negocio basado en la impresión en 3D? ¿Montarías un negocio de impresión en 3D en tu barrio? ¿Qué ofrecerías al cliente? ¿Qué posibles proyectos personales o comerciales basados en la tecnología de la impresión en 3D podrías poner en marcha?

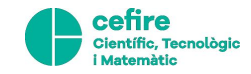

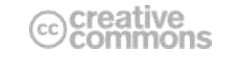

<u>Indice</u>

### <span id="page-7-0"></span>**4. ¿Cómo funciona la impresión en 3D?**

El proceso de la impresión en 3D recibe el nombre técnico de fabricación aditiva (*additive manufacturing*).

Este vídeo te lo muestra:

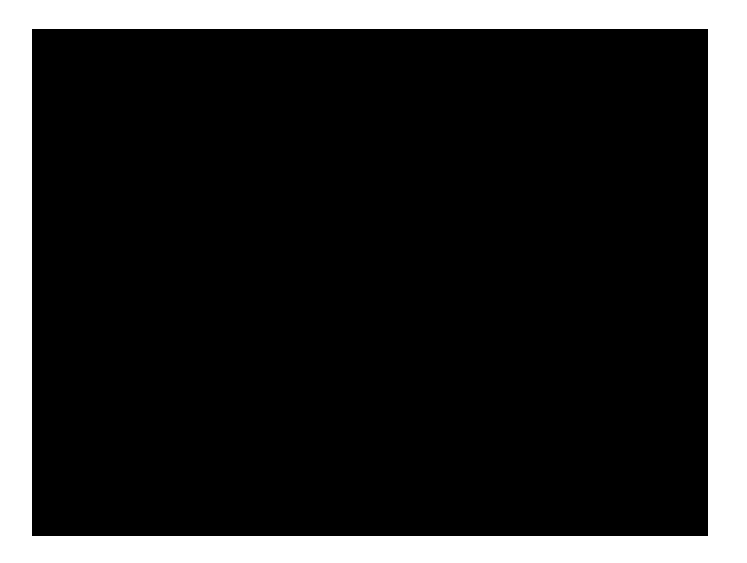

Fuente: Douglas Sims. [Solidoodle 3D Printer in Action](https://www.youtube.com/watch?v=Aafp7EnzmOY)

La fabricación aditiva permite la creación de objetos con formas que, de otra manera, resultaría imposible de fabricar.

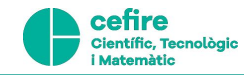

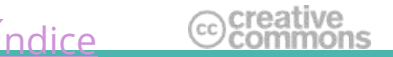

#### **Proceso de trabajo**

- 1. El objeto es diseñado por un especialista en modelado en 3D en el ordenador.
- 2. Una vez tenemos el objeto modelado el programa de la impresora lo talla en láminas muy finas (como los cortes de jamón serrano). Estas láminas reciben el nombre de *capas* (*layers*).
- 3. La impresora utiliza la información de estas láminas para superponerlas una sobre otra e imprimir el objeto en tres dimensiones.

El tiempo necesario para la impresión puede variar según el grado de corte: a más detalle, más tiempo necesitará la impresora para crear el modelo.

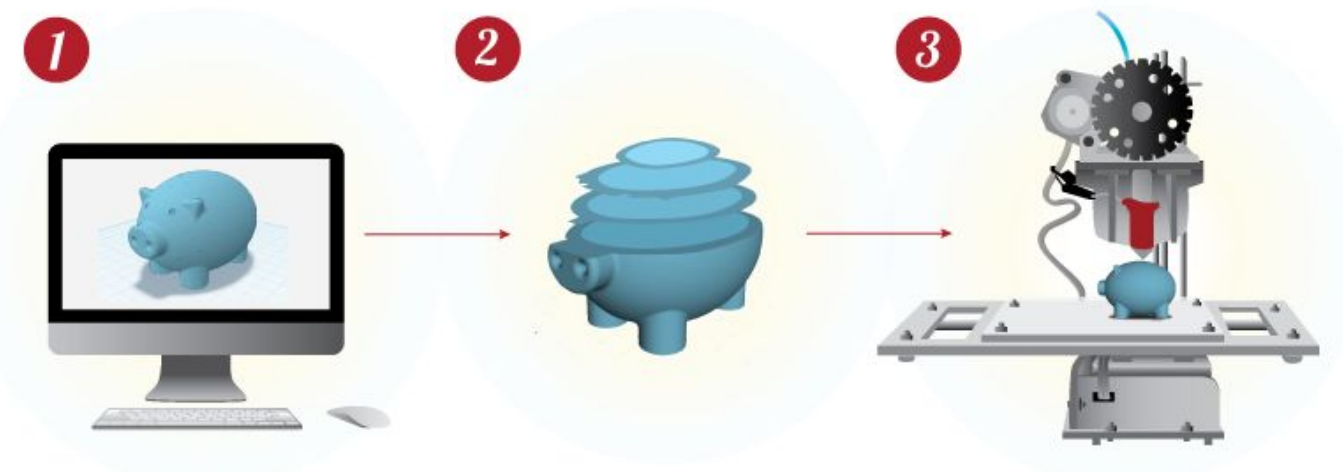

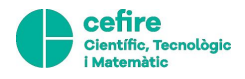

Fuente: Rachel Papernick y Xavier Belanche

<u>Indice</u>

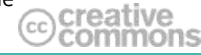

### <span id="page-9-0"></span>**5. ¿Cómo es una impresora 3D?**

¿Cómo funcionan las impresoras 3D? Si es la primera vez que lo oyes, posiblemente te vendrá a la cabeza el aspecto visual de una impresora de papel doméstica o la fotocopiadora de la oficina.

Observa las siguientes partes comunes de una impresora 3D:

- **Base/lecho de impresión** (*Print Bed*): es el soporte donde el modelo reposa a lo largo del proceso de impresión. Este soporte puede ser caliente (desde 40ºC hasta 100ºC) o frío según el tipo de plástico utilizado con la finalidad de que la base del modelo 3D no se pueda mover mientras se está imprimiendo.
- **Extrusor** (*Extruder*): es la parte mecánica que "engancha" el filamento de plástico y lo arrastra hacia la terminación térmica (*Hot-end*).
- **Terminación térmica** (*Hot-end*): es una pieza compleja formada por una resistencia (para fundir el plástico), un sensor térmico y un pequeño extrusor que expulsa el plástico fundido en forma de filamento.
- **Filamento de plástico** (*Plastic Filament*): el filamento de plástico correspondría a la tinta de la impresora de papel. Si la impresora de papel expulsa tinta, la impresora 3D expulsa el filamento de plástico fundido. Hay diferentes tipos de filamentos de plástico. El más utilizado es el PLA (Ácido Poliláctico), un plástico biodegradable derivado del tubérculo o del maíz. Necesita una temperatura de fusión de 180ºC - 220ºC y desprende un olor parecido al de las palomitas. En el momento que el filamento de plástico fundido entra en contacto con el aire se enfría i recupera el estado sólido.

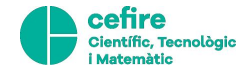

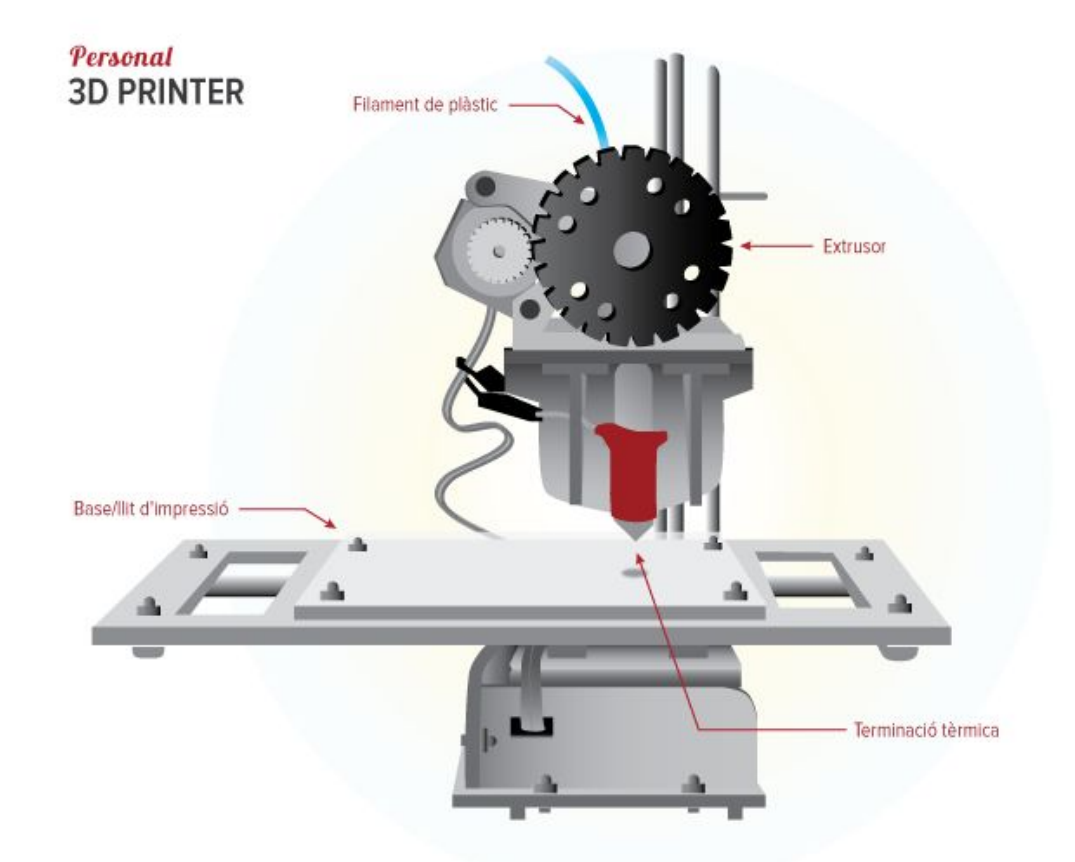

Fuente: Rachel Papernick. Parts of a 3D printing

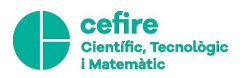

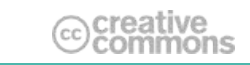

### <span id="page-11-0"></span>**6. Un futuro incierto y lleno de interrogantes**

¿Qué nos ofrecerá el futur de la impresión en 3D? Descubre en estos vídeos dos usos sorprendentes y al mismo tiempo opuestos de esta tecnología:

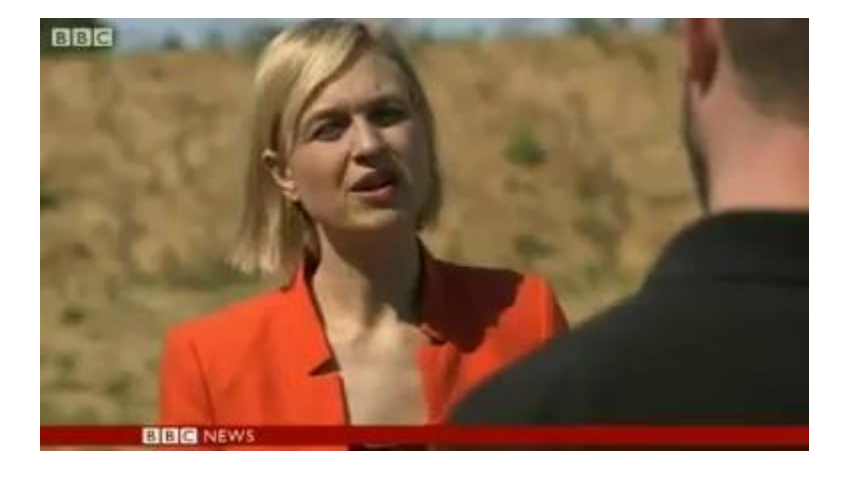

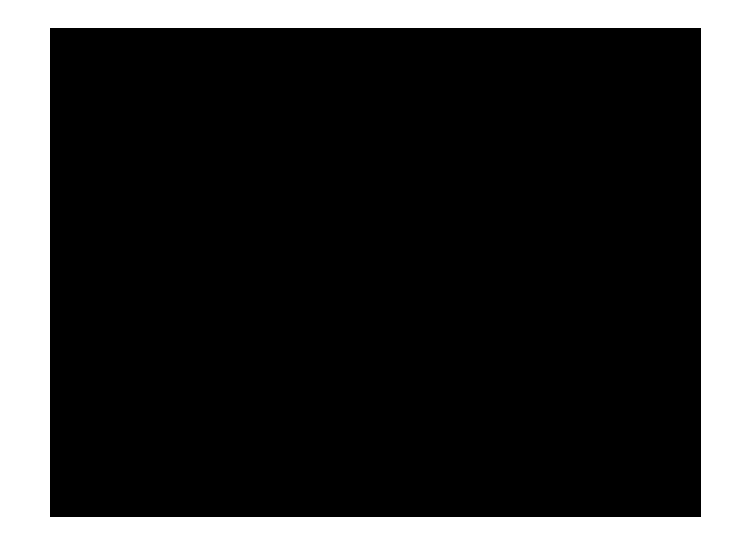

Fuente: [BBC News World's first 3D-printed gun fired in US.](http://www.bbc.co.uk/news/world-us-canada-22424315) 6/05/2013 Fuente: [MakerBot and Robohand — 3D Printing Mechanical Hands](https://www.youtube.com/watch?v=WT3772yhr0o)

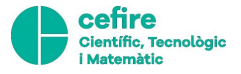

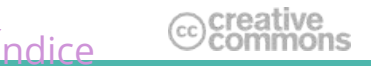

#### **Párate y reflexiona**

Si es posible imprimir cualquier objeto con una impresora 3D, ¿todo el mundo que tenga una en casa puede imprimir una arma?

Estos dos hechos se difundieron a través de los medios de comunicación y las redes sociales y provocó un intenso debate sobre las oportunidades y también los posibles peligros de la impresión en 3D.

Piensa en las siguientes preguntas:

- ¿Qué te han sugerido los dos vídeos, el de Cody Wilson mostrando la pistola 3D y el de Richard van As, creador del proyecto *[Robohand](https://www.indiegogo.com/projects/robohand#/)*?
- intersion en internation cualquier tecnología de uso universal y al alcance de todo el mundo, como es el caso de la impresión en 3D? ¿Podemos imprimir todo sin límites?

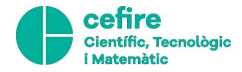

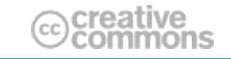

### <span id="page-13-0"></span>**7. Diseña tu primer modelo 3D**

Pero hay otra cuestión a tener en cuenta. Hemos de aprender a diseñar en 3D. Convertir nuestras ideas en objetos 3D para que funcionen en una impresora 3D requiere más que un simple clic al botón de imprimir.

*Dale Dougherty is the founder and publisher of MAKE. Ultimate guide to 3D Printing.*

¿Nos ponemos? Vamos. ¿Qué objeto te gustaría tener?

Para diseñar y dar forma a tu primer modelo 3D necesitarás una herramienta de modelado en 3D. Encontrarás herramientas muy potentes y libres como estas:

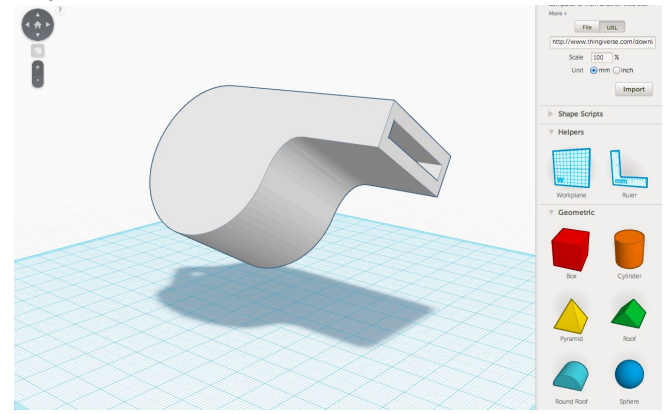

**TinkerCad** <https://tinkercad.com/> **FreeCad**

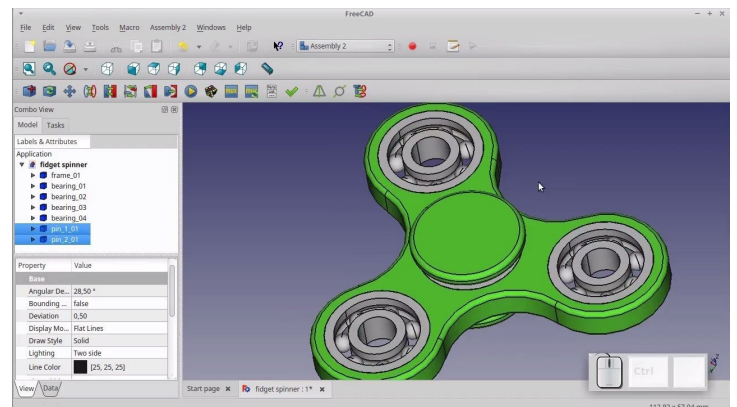

https://www.freecadweb.org/

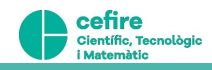

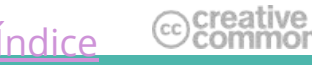

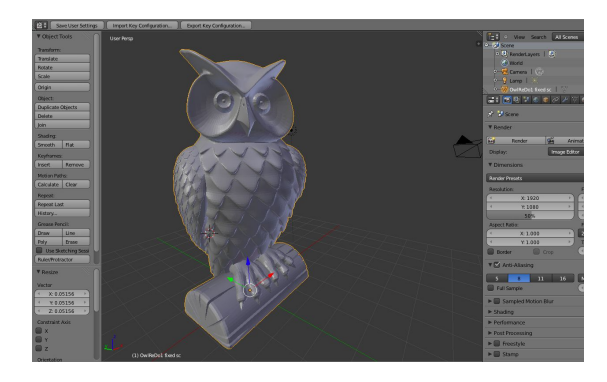

**Blender** <http://blender.org/>

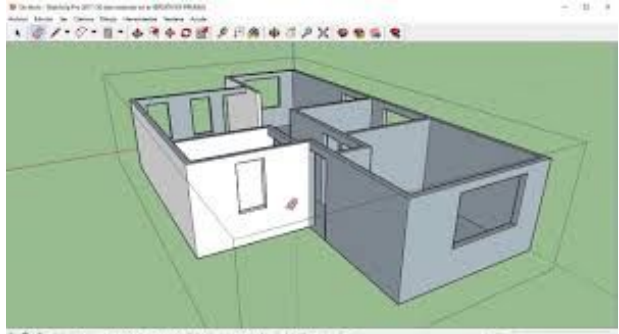

**Sketchup** <https://www.sketchup.com/>

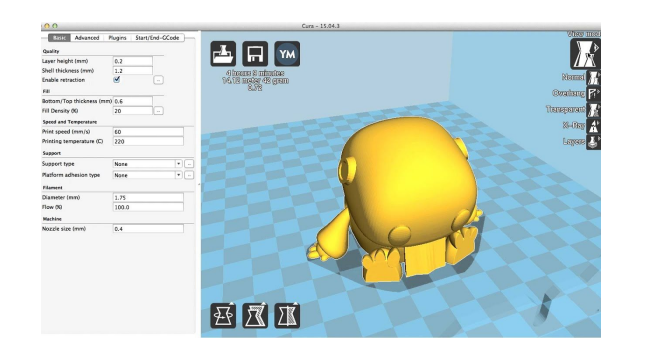

**Cura** <https://ultimaker.com/es/software/ultimaker-cura>

Son herramientas muy intuitivas y permiten familiarizarse rápidamente con su entorno de trabajo para la creación de modelos sencillos. En cambio, hace falta profundizar en las funcionalidades de la herramienta para diseñar modelos complejos.

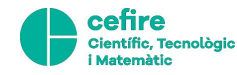

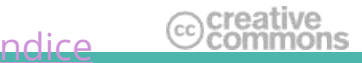

#### **Párate y practica**

Con los vídeos tutoriales de cualquier programa de la lista para iniciarte en estas herramientas.

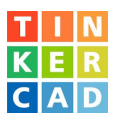

- [Comienza a diseñar con Tinkercad](https://www.youtube.com/playlist?list=PL1G8SlWrQojgx8na8LSdHNWEbdVN-mxoY)
- [Aprende como se utiliza tinkercad](https://www.tinkercad.com/learn/designs)

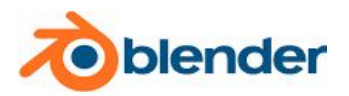

[Curso de Blender](https://www.youtube.com/watch?v=tAFTbbaKqSs&list=PLGW1bRAddcdrm6-Z12v9UBheJ7h9_j-aC)

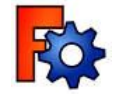

**[Tutorial de Freecad](https://www.youtube.com/watch?v=2_DbFzFV9D4)** 

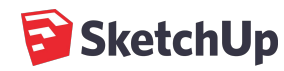

<http://www.tallertecno.com/sketchup/Tutorial-Sketchup-8.pdf>

[Índice](#page-1-0)

creative

<sub>cc</sub>

● [Tutorial SketchUp](https://www.youtube.com/watch?v=boX2rwzWKHs&list=PLlQO-TCdIGfUiXkTo1FxIrCfqclYylGJW)

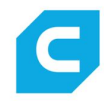

#### [Tutorial de cura](https://formizable.com/mega-tutorial-de-cura-profundizando-en-cura-3d-slicer/)

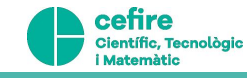

## <span id="page-16-0"></span>**8. Inspírate: Busca y descubre modelos 3D en la red**

Existen comunidades de usuarios que comparten modelos 3D para que puedas descargarlos y modificarlos libremente para poder imprimirlos.

**Thingiverse** <http://www.thingiverse.com/>es el servicio más popular. Gracias a la comunidad *maker* encontrarás muchos modelos organizados en diferentes categorías (joyería, arte, matemáticas, educativos...). A continuación, te damos una lista de modelos para comenzar a explorar:

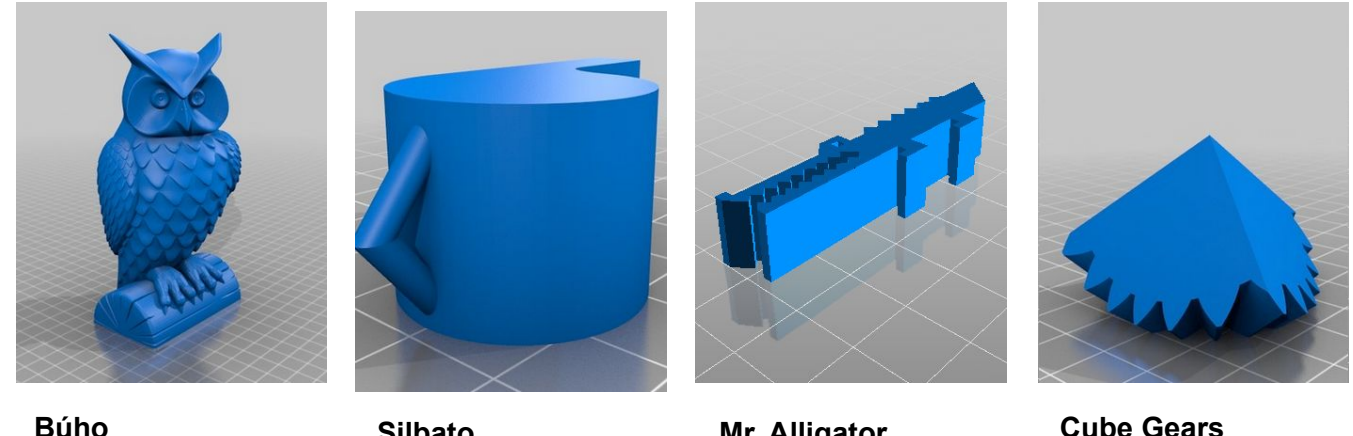

**de Tom Cushwa**  [Enlace al objeto](http://www.thingiverse.com/thing:18218)

**Silbato de Eberhard Rensch** [Enlace al objeto](http://www.thingiverse.com/thing:1046)

**Mr. Alligator de Randy Jamison**  [Enlace al objeto](http://www.thingiverse.com/thing:13612)

**d'Emmett Lalish** [Enlace al objecte](http://www.thingiverse.com/thing:10483)

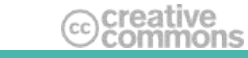

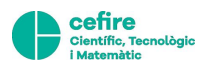

#### **Recomendaciones**

- Todos los modelos 3D están en un formato llamado **.STL** (de *stereolithography* o l'acrònim *Standard Tessellation Language*). Éste es el formato estándar para imprimir. Verifica si tu modelador 3D importa y exporta modelos en este formato.
- Comienza con modelos sencillos ya que estos son fácilmente manipulables.
- Descubre si un modelo 3D ha sido manipulado por otros creadores y analiza los cambios que han realizado: ¿han modificado las proporciones, ¿la escala? ¿Han mezclado dos modelos diferentes para crear uno nuevo?

#### **Párate y practica**

Descarga un modelo, ábrelo con una herramienta 3D y prueba modificar su aspecto original.

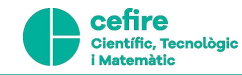

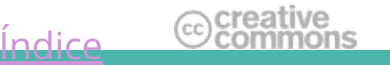

### <span id="page-18-0"></span>**9. Proyecto**

Diseña un modelo en 3D. Puedes hacerlo partiendo de cero o modificando un objeto que ya haya sido diseñado.

Cuando finalices tu model 3D puedes compartirlo en la red:

- **Thingiverse**: [http://www.thingiverse.com/:](http://www.thingiverse.com/) únete a la comunidad de *makers*, ya eres uno de ellos, y comparte tu modelo 3D. Quien sabe si tu trabajo inspirará a otro *maker* en el diseño de un nuevo modelo!
- También puedes utilizar el servicio **Sketchfab**: <https://sketchfab.com/>. Este servicio web te permitirá compartir un URL para que todo el mundo pueda visualizar tu modelo 3D con el navegador.

#### **Prepara el modelo para imprimir**

Si eres impaciente, no tienes una impresora 3D y quieres ver tu modelo hecho realidad, encontrarás en la red servicios profesionales de impresión en materiales diferentes (metall, plàstic, ceràmic) o, incluso, en colores.

- **Shapeways**: <http://www.shapeways.com>
- **Ponoko**: <https://www.ponoko.com/>
- **Sculpteo:** <http://www.sculpteo.com/en/>
- **i.materialise**: <http://i.materialise.com/>
- **Additive-3D**: <http://www.additive-3d.es/>

Recuerda que hace falta exportar el modelo 3D en el formato **.STL** para que lo interprete correctamente la impresora 3D.

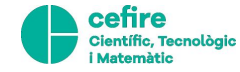

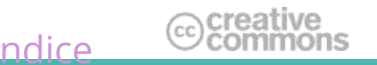

### **AGRADECIMIENTO**

● **Aprender de manera autónoma con contenidos abiertos:** <http://miniops.ioc.cat/5/index.html>

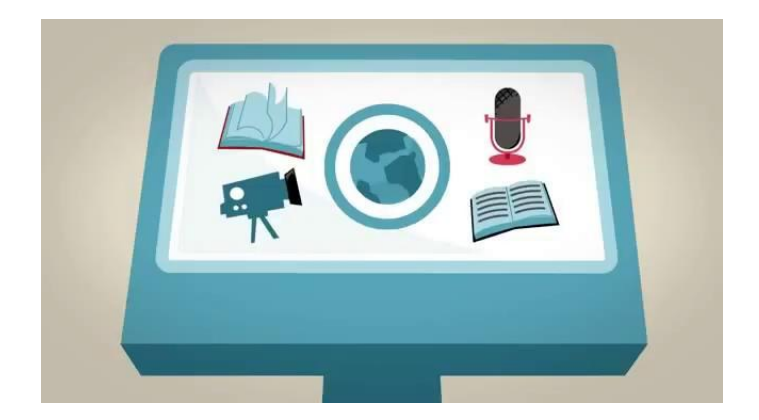

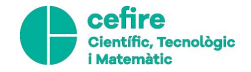

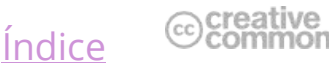